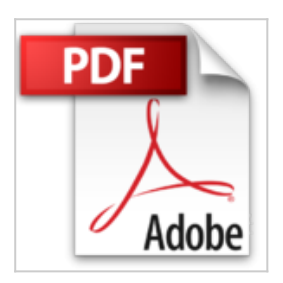

## **Introducing Windows Server 2012 by Mitch Tulloch (2012-06-08)**

Mitch Tulloch

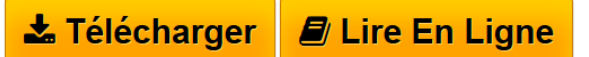

**Introducing Windows Server 2012 by Mitch Tulloch (2012-06-08)** Mitch Tulloch

 $\triangle$  **[Download](http://bookspofr.club/fr/read.php?id=B01K3NZRM4&src=fbs)** [Introducing Windows Server 2012 by Mitch Tulloch \(2012-](http://bookspofr.club/fr/read.php?id=B01K3NZRM4&src=fbs) [...pdf](http://bookspofr.club/fr/read.php?id=B01K3NZRM4&src=fbs)

**[Read Online](http://bookspofr.club/fr/read.php?id=B01K3NZRM4&src=fbs)** [Introducing Windows Server 2012 by Mitch Tulloch \(201](http://bookspofr.club/fr/read.php?id=B01K3NZRM4&src=fbs) [...pdf](http://bookspofr.club/fr/read.php?id=B01K3NZRM4&src=fbs)

## **Introducing Windows Server 2012 by Mitch Tulloch (2012-06- 08)**

Mitch Tulloch

**Introducing Windows Server 2012 by Mitch Tulloch (2012-06-08)** Mitch Tulloch

## **Téléchargez et lisez en ligne Introducing Windows Server 2012 by Mitch Tulloch (2012-06-08) Mitch Tulloch**

## Reliure: Broché

Download and Read Online Introducing Windows Server 2012 by Mitch Tulloch (2012-06-08) Mitch Tulloch #3ZI7UPOXMAH

Lire Introducing Windows Server 2012 by Mitch Tulloch (2012-06-08) par Mitch Tulloch pour ebook en ligneIntroducing Windows Server 2012 by Mitch Tulloch (2012-06-08) par Mitch Tulloch Téléchargement gratuit de PDF, livres audio, livres à lire, bons livres à lire, livres bon marché, bons livres, livres en ligne, livres en ligne, revues de livres epub, lecture de livres en ligne, livres à lire en ligne, bibliothèque en ligne, bons livres à lire, PDF Les meilleurs livres à lire, les meilleurs livres pour lire les livres Introducing Windows Server 2012 by Mitch Tulloch (2012-06-08) par Mitch Tulloch à lire en ligne.Online Introducing Windows Server 2012 by Mitch Tulloch (2012-06-08) par Mitch Tulloch ebook Téléchargement PDFIntroducing Windows Server 2012 by Mitch Tulloch (2012-06-08) par Mitch Tulloch DocIntroducing Windows Server 2012 by Mitch Tulloch (2012-06-08) par Mitch Tulloch MobipocketIntroducing Windows Server 2012 by Mitch Tulloch (2012-06-08) par Mitch Tulloch EPub **3ZI7UPOXMAH3ZI7UPOXMAH3ZI7UPOXMAH**